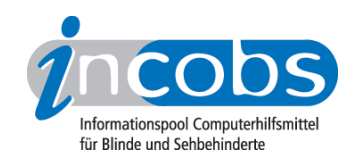

# KlickBlick - Leih' mir dein Auge

von Carsten Albrecht, INCOBS 2002

- Die Idee von KlickBlick
- Wie funktioniert die Technik bei KlickBlick
- KlickBlick in der Praxis
- Systemvoraussetzungen für KlickBlick
- Kontakt

In der Rubrik "Technische Hilfsmittel" werden üblicherweise Tipps zu verschiedenen Produktgruppen gegeben. In dieser Ausgabe wollen wir ein neues, bislang einzigartiges Dienstleistungsangebot für blinde und sehbehinderte Menschen vorstellen. KlickBlick eine Verbindung der modernen Kommunikationstechnologien mit persönlicher Assistenz.

Sprechende Uhren und Mikrowellen, Farberkennungsgeräte für die Kleidung und Messwerkzeuge aller Art: Eine Vielzahl von Hilfsmitteln ermöglichen es blinden und sehbehinderten Menschen, selbstständig ihren Alltag zu meistern.

Auch im Bereich der Kommunikation und Information gab es die letzten Jahre große Fortschritte. Computer und Internet werden zunehmend auch für Blinde und Sehbehinderte nutzbar - etwa durch Braillezeilen, die den Text auf dem Monitor in Brailleschrift übersetzen. Und wer der Blinden-Schrift nicht mächtig ist, kann eine Sprachausgabe nutzen: Eine künstliche Stimme liest dann den Bildschirmtext vor. Selbst gedruckte Texte auf Papier können sich blinde Menschen zugänglich machen. Mit einem Scanner und einem Texterkennungsprogramm werden die Texte hör- oder fühlbar.

Aber Dosen, Flaschen, Medikamente oder andere Gegenstände auf den Scanner legen, - das geht nicht. Manchmal benötigt man einen Sehenden, der Auskunft gibt. Und hier setzt KlickBlick an.

## **n Die Idee von KlickBlick:**

Blinde oder Sehbehinderte nutzen das Internet, um Kontakt mit Sehenden aufzunehmen und diese nach nicht erkannten Gegenständen zu fragen. Der Gegenstand selbst wird mit einer sog. Webkamera, das ist eine kleine Videokamera, an den Sehenden übertragen. Die blinden "Frager" und die sehenden "Blicker" kommunizieren per Sprachverbindung oder Chat (unmittelbare schriftliche Kommunikation).

Die "Blicker" können entweder Freunde oder Verwandte sein oder auch fremde Menschen, die sich bereit erklärt haben, an diesem Dienst teilzunehmen.

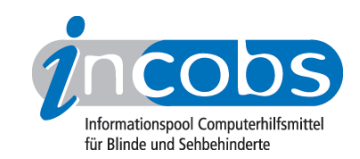

Hier ein mögliches Anwendungsbeispiel:

Herr M. ist seit seiner Geburt blind. Er wohnt allein mit seinem Führhund in einer kleinen Junggesellenwohnung. Wie es wohl bei vielen Junggesellen üblich ist, stehen in seinem Regal im Abstellraum viele Konservendosen. Eigentlich hätte er die Dosen gleich nach dem Einkauf mit Produktinformationen in Blindenschrift kennzeichnen müssen. Aber nun sucht er die Dose mit dem Pichelsteiner Eintopf. Doch da stehen ja auch die Dosen mit dem Hundefutter im Regal. Wie kann sich Herr M. helfen?

Seit einigen Wochen ist Herr M. Testperson bei Klickblick. Die zwei fragwürdigen Dosen in der Hand, geht er zu seinem PC im Wohnzimmer. Er startet das Internet und die KlickBlick-Software und erhält so automatisch Kontakt zu Sehenden, die ebenfalls auf dem KlickBlick-Server eingeloggt sind. Herr M. erkennt, dass sein Bruder, den er eigentlich fragen wollte, zur Zeit nicht online ist. Also lässt er sich per Zufallsprinzip einen anderen Sehenden vermitteln.

"Guten Tag, können Sie mir bitte sagen, in welcher Dose der Pichelsteiner Eintopf ist", fragt er in sein Mikrofon. "In der rechten Hand haben Sie die Dose mit dem Eintopf", erwidert die Frau am anderen Ende der Leitung. Herr M. bedankt sich und verabschiedet sich von seiner Helferin aus dem Internet.

## $\blacksquare$  Wie funktioniert die Technik von KlickBlick?

KlickBlick ist ein "Peer-to-Peer"-Netzwerk (in etwa: Verbindung gleichberechtigter Benutzer) wie z. B. die im Jahre 2000 populär gewordene Musiktauschbörse "Napster". Genutzt wird entweder das weltweite Internet oder vorhandene lokale Netzwerke (LAN) in Firmen, Unis oder Behörden. Die Teilnehmer melden sich bei einem speziellen KlickBlick-Server an, der die automatische Vermittlung der Benutzer untereinander übernimmt.

"Blicker" kann jeder Internet-Nutzer werden. Notwendig ist nur die kostenlose Blicker-Software, die im Internet heruntergeladen werden kann. Ein PC-Mikrofon ermöglicht zusätzlich die Sprechverbindung zu den "Fragern".

Die "Frager" brauchen bereits ein Hilfsmittel (z. B. mit Sprachausgabe oder Braillezeile), mit dem sie am PC arbeiten können. Wenn nicht nur Bildschirminhalte oder eingescannte Dokumente (handschriftliche Texte, Fotos) übertragen werden sollen, ist eine zusätzliche Webkamera notwendig.

KlickBlick ist herstellerneutral, d.h., alle gängigen Geräte und Programme unterschiedlicher Hilfsmittel-Hersteller sind benutzbar. Die Frager benötigen keinerlei Internet-Kenntnisse, denn der Service nutzt zwar das Netz, hat jedoch eine eigene Bedienoberfläche. Verbesserungen und Erweiterungen sind in der PC-Welt ja üblich, aber auch längerfristig wird schon weitergedacht: Die etwa in drei Jahren erwarteten UMTS-Handys mit eingebauter Videokamera werden es dann erlauben, von überall aus "Leih' mir Dein Auge" aufzurufen.

Die Idee zu KlickBlick kam von der Firma Frank Audiodata, die auch die technische Ausstattung und Betreuung übernimmt. Zur Verbreitung und Weiterentwicklung des Angebots wurde ein gemeinnütziger Verein KlickBlick PLUS e.V. gegründet.

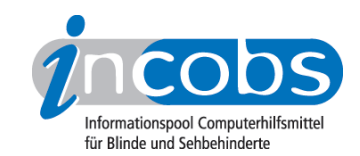

### $\blacksquare$  KlickBlick in der Praxis

Zurzeit befindet sich das Angebot in einer Testphase, im Herbst 2002 soll KlickBlick offiziell an den Start gehen. Dann wird deutlich werden, ob sich diese interessante Idee auch in der Praxis bewährt. Denn einige Vorbehalte müssen die Macher von KlickBlick sicherlich noch aus dem Weg räumen:

Nutzer von KlickBlick, also die "Frager", müssen zusätzlich zu den laufenden Kosten ihres Internet-Providers während einer bestehenden Verbindung wahrscheinlich mit einem Kostenbeitrag von 0,25 € pro Minute rechnen. Es bleibt abzuwarten, ob genügend blinde und hochgradig sehbehinderte Internetnutzer bereit sind, diese zusätzlichen Kosten zu zahlen. - Mussten doch schon einige Dienstleister im Netz der Netze aufgrund zu geringer Akzeptanz ihren Service wieder einstellen.

Nutzt jemand KlickBlick regelmäßig, sollte gewährleistet sein, dass zu jeder Zeit "Blicker" verfügbar sind, denn sonst geht man doch eher zum Nachbarn nebenan oder zu Freunden und Bekannten, um sich helfen zu lassen. Auch sollte man sich als "Frager" auf den "Blicker" verlassen können. Eine unkorrekte Antwort, wenn auch als Spaß gemeint, kann für den "Frager" ärgerliche Folgen haben. Bei KlickBlick plant man, ähnlich wie bei EBay, ein Bewertungssystem einzurichten. Der "Frager", aber auch der "Blicker", kann online ein Formular ausfüllen, in welchem er seinem Gesprächspartner eine Note von 1 bis 6 geben und einen Kommentar eintragen kann.

#### **n Systemvoraussetzungen für KlickBlick**

"FRAGER":

- Windows geeignetes Hilfsmittel zum Lesen des Bildschirms
- PC (Pentium 2 400 MHz, 128 MB RAM)
- Internetanschluss (Modem, ISDN, DSL)
- evtl. Webkamera, wenn 3-D-Gegenstände übertragen werden sollen
- evtl. Soundkarte mit Mikrofon und Lautsprecher bzw. Headset-Scanner

"BLICKER":

- PC (Pentium 2 400 MHz, 128 MB RAM)
- Internetanschluss (Modem, ISDN, DSL)
- evtl. Soundkarte mit Mikrofon und Lautsprecher bzw. Headset-Scanner

#### **n** Kontakt:

KlickBlick PLUS e.V., Kriegstraße 15, D-68794 Oberhausen-Rhsn. Tel: 0 72 54 - 50 5-194 Fax: 0 72 54-5 05-111, E-Mail: info@klickblick.de Internet: [www.klickblick.de](http://www.klickblick.de) 1

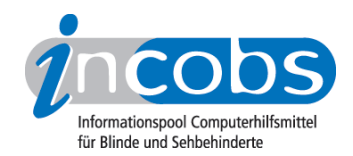

**n** Links

1. <http://www.klickblick.de>